# RewriteEngine On

```
# Libwww-perl Access Fix
# RewriteCond %{HTTP_USER_AGENT} libwww-perl.*
# RewriteRule .* – [F,L]
```
# Redirect www to non-www # RewriteEngine On # RewriteBase / # RewriteCond %{HTTP\_HOST} ^www\.(.\*)\$ [NC] # RewriteRule ^(.\*)\$ http://%1/\$1 [R=301,L]

# Turn eTags Off

# https://github.com/ucarmetin/toolbox/blob/master/lists/awesome-htaccess.md#turn-etagsoff  $#$  <IfModule mod headers.c>

# Header unset ETag

# </IfModule>

# FileETag None

#### # BEGIN GZIP

 $\langle$ ifmodule mod\_deflate.c $\rangle$ AddType x-font/otf .otf AddType x-font/ttf .ttf AddType x-font/eot .eot AddType x-font/woff .woff AddType x-font/woff2 .woff2 AddType image/x-icon .ico AddType image/png .png AddType text/css .css AddType image/svg+xml .svg

AddOutputFilterByType DEFLATE text/text text/html text/plain text/xml text/css application/x-javascript application/javascript image/svg+xml x-font/otf x-font/ttf xfont/eot x-font/woff x-font/woff2 image/x-icon image/png </ifmodule> # END GZIP

### # BEGIN Cache-Control Headers

<ifModule mod\_headers.c> <filesMatch "\.(ico|jpe?g|png|gif|swf)\$"> Header set Cache-Control "public"

```
Header set Cache-Control "public"
    </filesMatch>
    <filesMatch "\.(css)$">
        Header set Cache-Control "public"
    </filesMatch>
    <filesMatch "\.(js)$">
        Header set Cache-Control "private"
    </filesMatch>
    <filesMatch "\.(x?html?|php)$">
        Header set Cache-Control "private, must-revalidate"
    </filesMatch>
</ifModule>
# END Cache-Control Headers
```
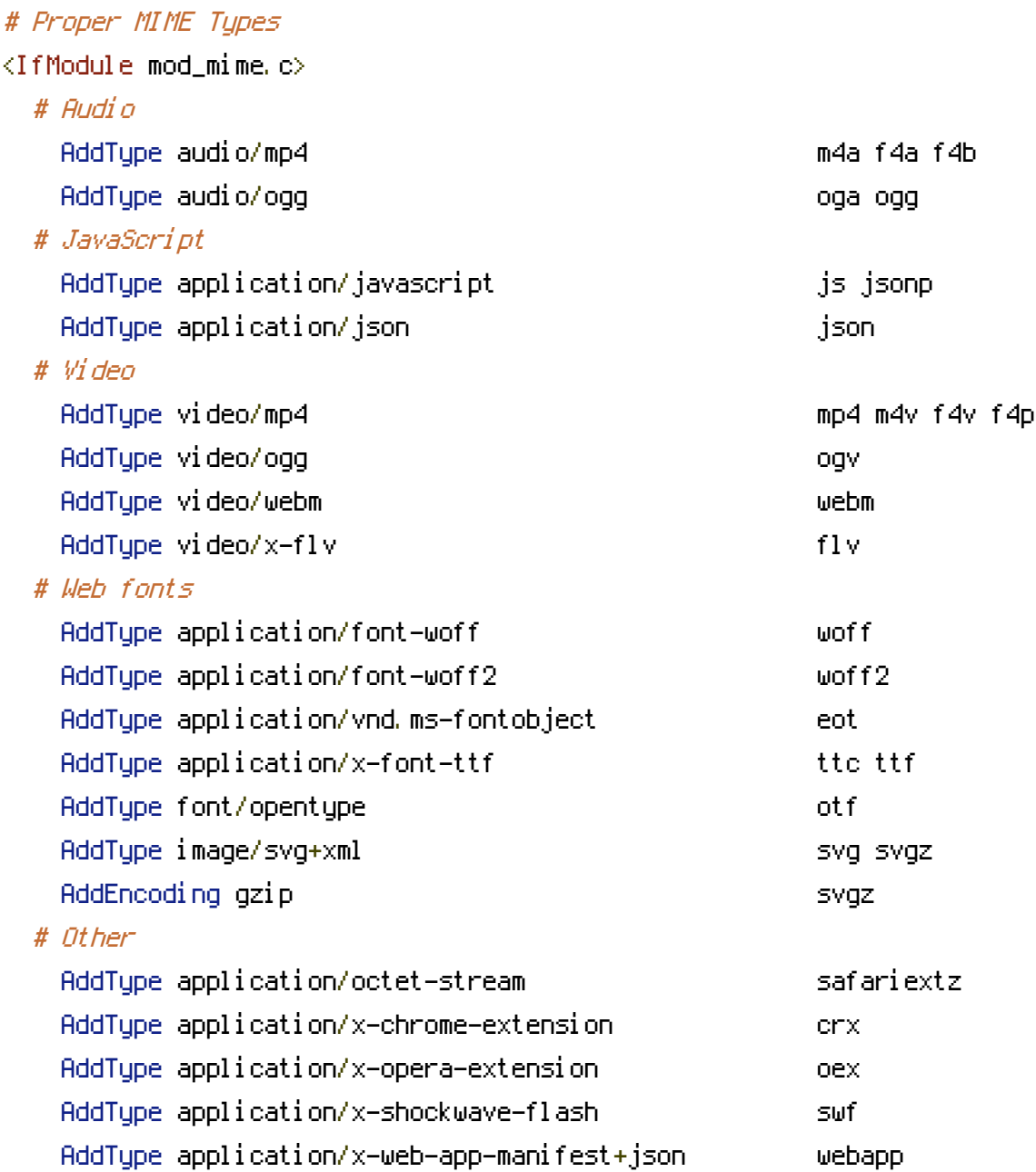

Additionally, we can expect the contribution of the contribution  $\mathcal{L}_\mathcal{A}$ 

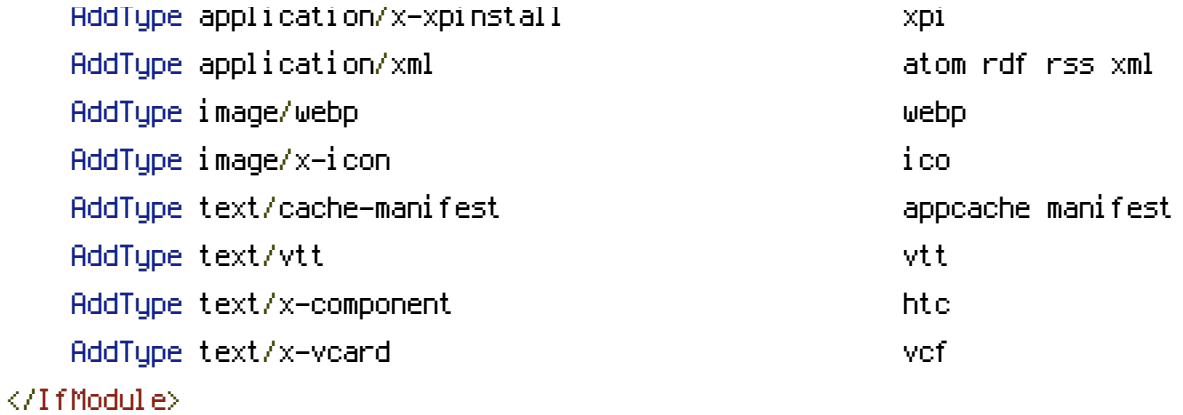

# Set Expire Headers

# https://github.com/ucarmetin/toolbox/blob/master/lists/awesome-htaccess.md#set-expiresheaders

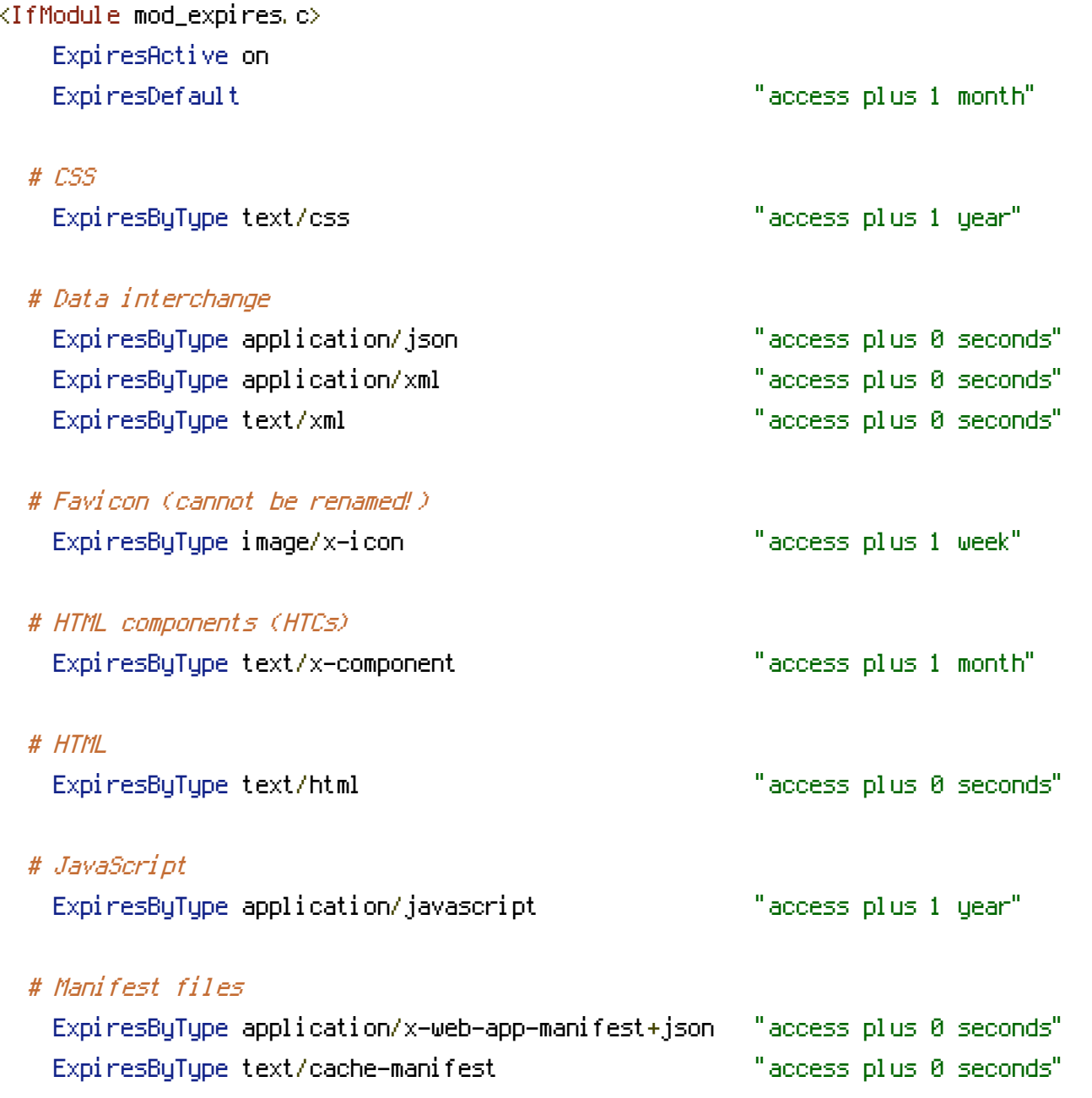

# Media

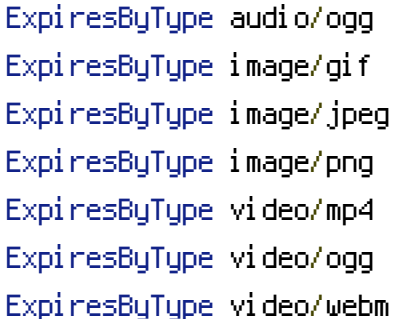

### # Web feeds

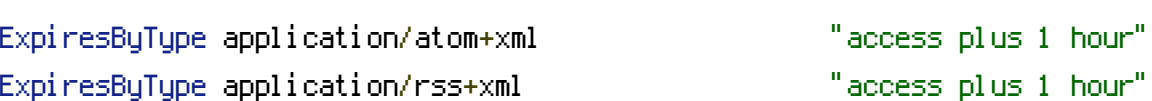

# # Web fonts

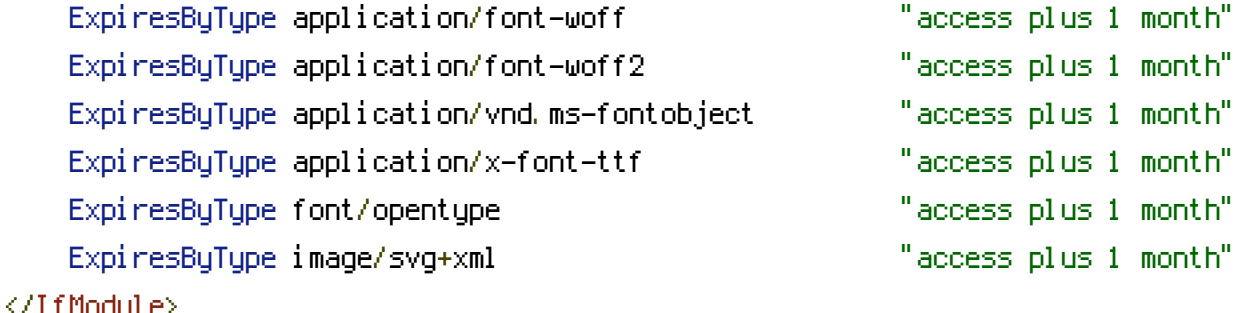

## # BEGIN WordPress

<IfModule mod\_rewrite.c> RewriteEngine On RewriteBase / RewriteRule ^index\.php\$ - [L] RewriteCond %{REQUEST\_FILENAME} !-f RewriteCond %{REQUEST\_FILENAME} !-d RewriteRule . /index.php [L] </IfModule> # END WordPress

# Protect wp-login #  $\langle$ files wp-login.php=""> # AuthUserFile ~/.htpasswd # AuthName "Private access" # AuthType Basic # require user mysecretuser #  $\langle$ /files>

 $"access$  plus 1 month"  $"access plus 1 month"$  $"access$  plus 1 month"  $"access plus 1 month"$  $"access plus 1 month"$  $"access$  plus 1 month"

 $"access plus 1 month"$ 

# Protect agains URL based exploits # RedirectMatch 403 [

### # Protect . htaccess

<files .htaccess> order allow,deny deny from all  $\langle$ /files>

# Protect wp-config.php

 $\langle$ files wp-config.php $\rangle$ order allow,deny deny from all </files>

# Disable directory listing Options -Indexes

# Memory Limit # php\_value memory\_limit 256M # php\_value upload\_max\_filesize 16M